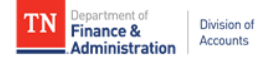

## **Tips for Correct AP Voucher Entry**

## ❖ Supplier Number

- o If EIN or SSN listed on invoice
	- Go to Supplier 360 in Edison. (FSCM>Suppliers>Supplier 360)
		- Enter the 9-digit EIN/SSN (no spaces or dashes) in the Tax Identification Number field to identify correct supplier number
	- Redact all but last four of EIN or SSN as opposed to the entire EIN or SSN

## ❖ Invoice number

- o Invoice number must be **UNIQUE**. No quotes or estimates accepted
- o Must **EXACTLY** match invoice in spacing and punctua�on (no extra spaces or characters)
- o Agency naming conven�on must be consistent
- ❖ Invoice Date
	- o Invoice date must **EXACTLY** match the date on the invoice
- Pay Terms
	- o Use the pay terms listed on the:
		- **Invoice**
		- **Contract**
	- o Edison calculates the Payment date based on the Invoice Date and Pay Terms entered
- Address
	- o Must **EXACTLY** match invoice/suppor�ng documenta�o[n](https://www.tn.gov/content/dam/tn/finance/documents/Agency%20Guide%20for%20IRS%20Form%20W-9%20and%20Edison%201099%20Locations.pdf)
- ❖ Location
	- o To determine the proper location for 1099 reporting see Agency Guide for IRS Form W-9 and Edison 1099 Locations
		- Use query TN\_AP\_CGRP\_REVIEWS\_W\_VDR\_NAME to review location selected on pending vouchers and the business type for the supplier
	- $\circ$  If bank account information is listed on invoice
		- Review bank information associated with supplier locations using query TN\_AP33C\_VENDOR\_SEARCH
		- **Compare routing number and last 4 of bank account on invoice to bank information** associated with location selected on voucher
		- **EXEL A** Redact all but last four of the bank account number as opposed to the entire bank account number
- Service Date
	- o Must be the date the goods or services were received
		- [See Service Date Requirements](https://www.tn.gov/content/dam/tn/finance/accounts/EdisonExpenditureAccounts.pdf)
- GL Account
	- o See Commonly Used Edison Expenditure Accounts
- ❖ Helpful Edison Query
	- o TN\_AP\_NOT\_POSTED\_TO\_GL\_AMT
		- **Will show vouchers still needing approval**